## **keyborad maestro**

## **Android Studio**

- intelligence
	- $\circ$  cap +.
		- $\circ$  alt + return
- next cursor
	- $\circ$  cap + ]
	- $\circ$  cmd + ]
- prev cursor
	- $\circ$  cap + [
	- $\circ$  cmd + [
- rename
	- $\circ$  cap + 6
	- $\circ$  F6

## **Chrome**

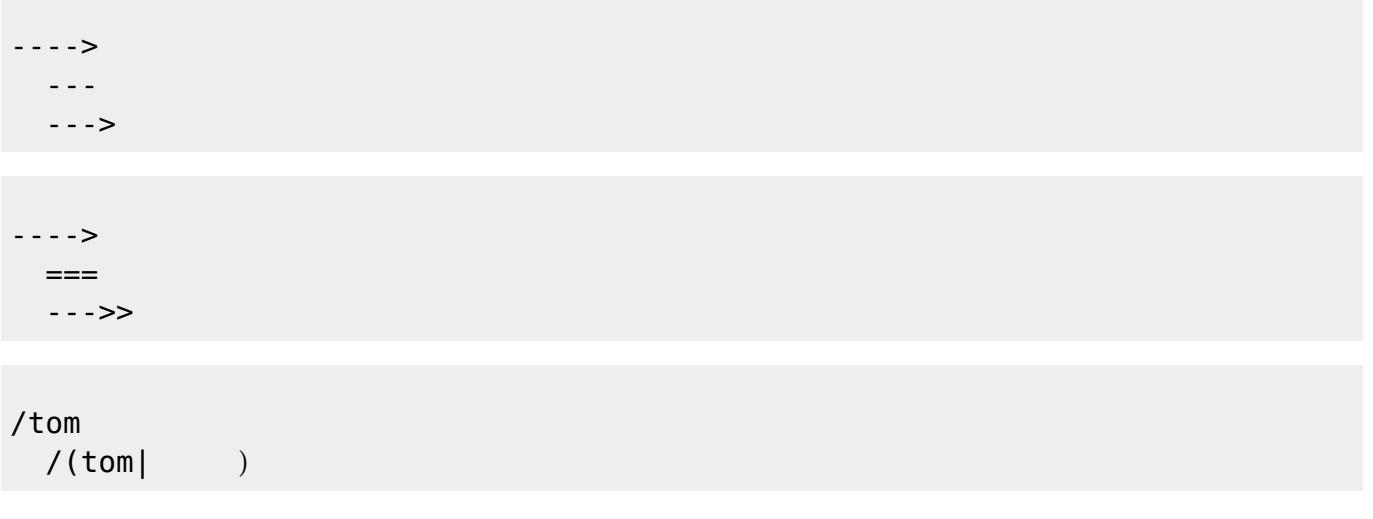

## **Plugin Backlinks:**

From: <https://moro.kr/>- **Various Ways**

Permanent link: **<https://moro.kr/open/keyboard-maetro>**

Last update: **2020/06/02 09:25**

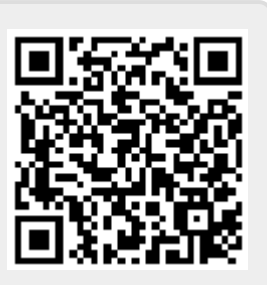